## Package: orderly.sharepoint (via r-universe)

September 15, 2024

Title Sharepoint Driver for Orderly

Version 0.1.5

Description Store orderly reports on Sharepoint. Provides an orderly remote driver that can be used to share orderly reports using Sharepoint. You can use Sharepoint's access controls and use this to set up a lightweight way of using orderly within a team.

License MIT + file LICENSE

Encoding UTF-8

LazyData true

Language en-GB

**Imports** orderly1 ( $>= 1.7.0$ ), spud ( $>= 0.1.5$ ), zip

Suggests mockery, testthat

Remotes reside-ic/spud, orderly1=vimc/orderly@vimc-7135

RoxygenNote 7.0.2

Repository https://vimc.r-universe.dev

RemoteUrl https://github.com/vimc/orderly.sharepoint

RemoteRef master

RemoteSha 5e3a941cd0987b4eb4a39eaef9b8dc9ab9b5ace2

### **Contents**

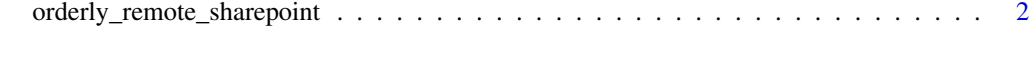

**Index** [3](#page-2-0)

```
orderly_remote_sharepoint
```
*Create an orderly remote based on Sharepoint*

#### Description

Implements an orderly "remote" using Sharepoint as a backend. Use this within an orderly\_config.yml configuration.

#### Usage

```
orderly_remote_sharepoint(url, site, path, name = NULL)
```
#### Arguments

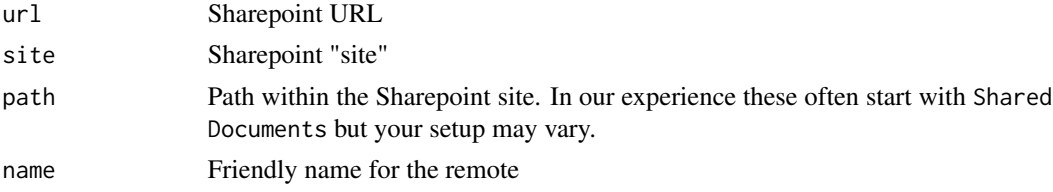

#### Details

A configuration might look like:

```
remote:
real:
  driver: orderly.sharepoint::orderly_remote_sharepoint
  args:
    url: https://example.sharepoint.com
    site: mysite
    path: Shared Documents/orderly/real
```
which would create a remote called real, using your group's Sharepoint hosted at https://example.sharepoint.com, on site mysite and within that site using path Shared Documents/orderly/real.

Currently authentication is interactive, or uses the values of environment variables SHAREPOINT\_USERNAME and SHAREPOINT\_PASS. Once we expose richer authentication approaches in spud that will be exposed here (RESIDE-162).

This function is not intended to be used interactively

#### Value

An orderly\_remote\_sharepoint object

An orderly\_remote\_sharepoint object, designed to be used by orderly. This function should however not generally be called by users directly, as it should be used within orderly\_config.yml

# <span id="page-2-0"></span>Index

orderly\_remote\_sharepoint, [2](#page-1-0)